## Fichier:Node Red Controlled Web LED on ESP32 with Raspberry Pi 4 1.PNG

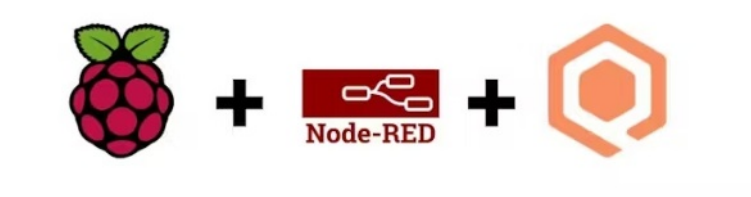

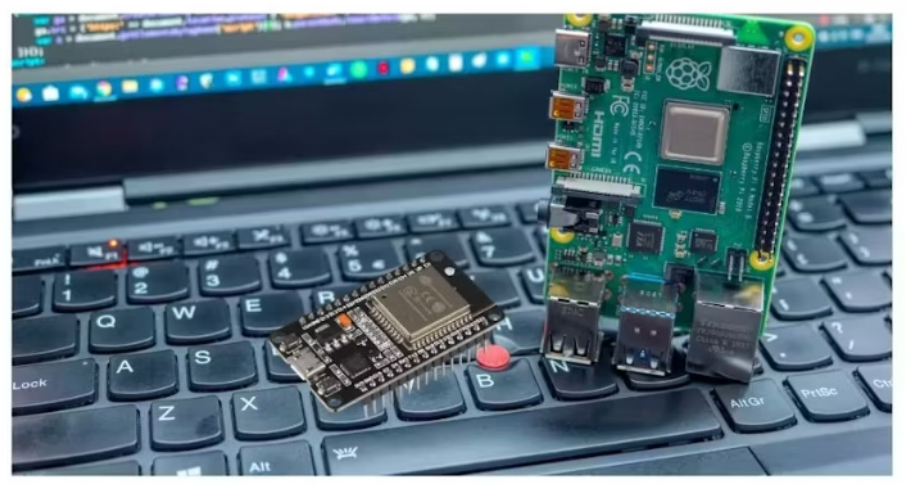

Pas de plus haute résolution disponible.

[Node\\_Red\\_Controlled\\_Web\\_LED\\_on\\_ESP32\\_with\\_Raspberry\\_Pi\\_4\\_1.PNG](https://wikifab.org/images/5/57/Node_Red_Controlled_Web_LED_on_ESP32_with_Raspberry_Pi_4_1.PNG) (749 × 565 pixels, taille du fichier : 601 Kio, type MIME : image/png) Node\_Red\_Controlled\_Web\_LED\_on\_ESP32\_with\_Raspberry\_Pi\_4\_1

## Historique du fichier

Cliquer sur une date et heure pour voir le fichier tel qu'il était à ce moment-là.

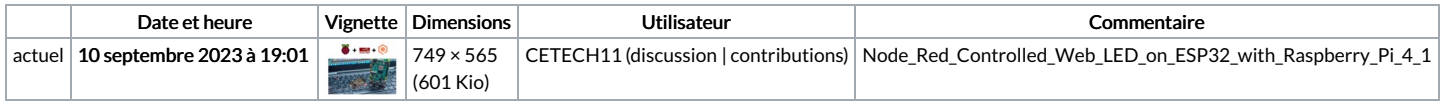

Vous ne pouvez pas remplacer ce fichier.

## Utilisation du fichier

La page suivante utilise ce fichier :

Node Red [Controlled](https://wikifab.org/wiki/Node_Red_Controlled_Web_LED_on_ESP32_with_Raspberry_Pi_4) Web LED on ESP32 with Raspberry Pi 4

## Métadonnées

Ce fichier contient des informations supplémentaires, probablement ajoutées par l'appareil photo numérique ou le numériseur utilisé pour le créer. Si le fichier a été modifié depuis son état original, certains détails peuvent ne pas refléter entièrement l'image modifiée.

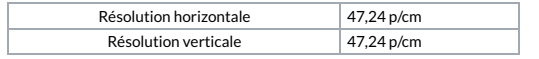